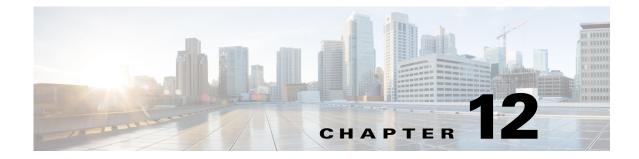

# **Using the Anonymous Group Manager Tool**

Published: August 23, 2013, OL-29110-05

# Introduction

This chapter describes how to use the Anonymous Group Manager graphical user interface (GUI) tool to configure anonymous groups in a Cisco SCE.

This chapter consists of these sections:

- Using the Anonymous Group Manager GUI Tool, page 12-2
- Working with Anonymous Groups CSV Files, page 12-14
- Managing Anonymous Groups, page 12-3

# **Using the Anonymous Group Manager GUI Tool**

You can use the Anonymous Group Manager GUI tool to import and export subscriber files, and to perform these operations on anonymous groups:

- Add and delete an anonymous group
- View the subscribers in a specific anonymous group
- Delete all anonymous groups
- View the configuration of a specific anonymous group
- Filter subscribers
- View online status of the subscriber
- View OS information of the subscribers in anonymous group
- Edit subscriber properties
- Import anonymous groups from a CSV file
- Export anonymous groups to a CSV file
- Export subscribers of a certain group to CSV file

From Cisco SCA BB 3.8.0, software-based support for IPv6 subscribers is available on Cisco SCE 8000 devices.

For details on Anonymous Groups, Subscriber templates, and CSV file formats, see the *Cisco SCE 8000 10GBE Software Configuration Guide*.

For more information about the Cisco Service Control Subscriber Manager, see the Cisco Service Control Management Suite Subscriber Manager User Guide.

12-3

# Managing Anonymous Groups

After importing subscribers into the system, you can maintain and update the database.

You can perform these tasks:

- Add and delete an anonymous group
- View the subscribers in a specific anonymous group
- View the configuration of a specific anonymous group
- Delete all anonymous groups in the Cisco SCE
- Filter subscribers
- View online status of the subscriber
- Edit subscriber properties

This section contains information on:

- How to Add a Cisco SCE to the Anonymous Group Manager GUI Tool, page 12-7
- How to Add a New Anonymous Group in a Cisco SCE Device, page 12-7
- How to Add a New IPv6 Anonymous Group in a Cisco SCE Device, page 12-8
- How to View the Configuration of a Specific Anonymous Group, page 12-9
- How to Delete All Anonymous Groups in a Cisco SCE, page 12-11
- How to View the Configuration of a Specific Anonymous Group, page 12-9
- How to View the Online Status of a Subscriber, page 12-12
- How to Edit the Subscriber Properties, page 12-13
- How to Remove Subscribers from an Anonymous Group in a Cisco SCE, page 12-13
- Working with Anonymous Groups CSV Files, page 12-14

#### **Anonymous Group Manager Information**

In the Anonymous Group Manager GUI (Figure 12-1), you can see a list of anonymous groups configured in a Cisco SCE. Use this list to manage individual anonymous group or multiple groups of subscriber tables stacked together, and the subscribers in each anonymous group.

The Anonymous Group Manager GUI is composed of a console view at the bottom and a device view at the top. The console shows the log messages. The anonymous group view within the group folder has the following columns in a subscriber table:

- Subscriber Name—Name of the subscriber in the system.
- Mappings—IP address, range of IP addresses, or VLAN tag mapped to the subscriber.
- Package ID
- Monitor State
- Up VLINK ID
- Down VLINK ID
- Owner—Owner of the subscriber (For example, Subscriber Manager Device)

#### Figure 12-1 Anonymous Group Manager GUI - Group List

| 🗄 Anonymous Group Manager 🛛 🧟 Service G                                                                                      | onfiguration Editor 🛛 😁 Network Naviga | stor             |                  |               |            |                   |
|----------------------------------------------------------------------------------------------------|----------------------------------------|------------------|------------------|---------------|------------|-------------------|
| Anonymous Groups                                                                                                    | - C Anonymous Group                    |                  |                  |               |            | œ E               |
| <ul> <li>⇒ See Sec Device [10.78,241.206]</li> <li>▲ GROUP1</li> <li>▲ GROUP1</li> <li>▲ GROUP2</li> <li>▲ GROUP3</li> </ul> | Subscribers                            |                  |                  |               |            | R                 |
|                                                                                                    | Subscriber Name                        | Network Mappings | Package Id       | Monitor State | Up Vink ID | Down Wink ID      |
|                                                                                                    |                                        |                  |                  |               |            |                   |
|                                                                                                    |                                        |                  |                  |               |            |                   |
|                                                                                                    |                                        |                  |                  |               |            |                   |
|                                                                                                    |                                        |                  |                  |               |            |                   |
|                                                                                                    |                                        |                  |                  |               |            |                   |
|                                                                                                    |                                        |                  |                  |               |            |                   |
|                                                                                                    |                                        |                  |                  |               |            |                   |
|                                                                                                    |                                        |                  |                  |               |            |                   |
|                                                                                                    |                                        |                  |                  |               |            |                   |
|                                                                                                    |                                        |                  |                  |               |            |                   |
|                                                                                                    |                                        |                  |                  |               |            |                   |
|                                                                                                    |                                        |                  |                  |               |            |                   |
|                                                                                                    |                                        |                  |                  |               |            |                   |
|                                                                                                    |                                        |                  |                  |               |            |                   |
|                                                                                                    |                                        |                  |                  |               |            |                   |
|                                                                                                    | Page 1                                 |                  | Subscribers 1-30 |               | <<         | < Page 1 >  > >>  |
| Console 23                                                                                                    |                                        |                  |                  |               |            | 🕞 🔐 🛃 🖬 · 📬 • 🖓 • |

Right-click on the specific subscriber to perform various actions including the following:

- Edit subscriber data.
- View the online status of the subscriber

(2)(4)(6)

Finding and Selecting Subscribers

### **Finding and Selecting Subscribers**

The Anonymous Group Manager GUI tool retrieves subscribers in bulks of 1000 subscribers. Subscriber information is displayed in a standard view. If there are more subscribers than that can be displayed in the standard view, then the information is displayed in pages. You can use the various pagination buttons to navigate between the pages (Figure 12-2).

| Re<br>SCE Device [10.78.241.206] | Subscribers     |                  |                  |               |              |                  |
|----------------------------------|-----------------|------------------|------------------|---------------|--------------|------------------|
| SCE Device [10.78.241.206]       |                 |                  |                  |               |              |                  |
|                                  |                 |                  |                  |               |              |                  |
| 🐃 🎬 🎬 View Group Definition      |                 |                  |                  | 1.0.0.0.0     | 1.11.14.1.44 |                  |
| 2 View Subscribers               | Subscriber Name | Network Mappings | Package Id       | Monitor State | Up Vink ID   | Down Vlink ID    |
|                                  | 10.1.0.175@g1   | 10.1.0.175       | 4                | 0             | 0            | 0                |
| 💢 Delete Group                   | 10.1.1.70@g1    | 10.1.1.70        | 4                | 0             | 0            | 0                |
| -                                | 10.1.1.220@g1   | 10.1.1.220       | 4                | 0             | 0            | 0                |
| 🐖 Filter By                      | 10.1.0.25@g1    | 10.1.0.25        | 4                | 0             | 0            | 0                |
|                                  | 10.1.1.71@g1    | 10.1.1.71        | 4                | 0             | 0            | 0                |
|                                  | 10.1.0.176@g1   | 10.1.0.176       | 4                | 0             | 0            | 0                |
|                                  | 10.1.0.26@g1    | 10.1.0.26        | 4                | 0             | 0            | 0                |
|                                  | 10.1.1.221@g1   | 10.1.1.221       | 4                | 0             | 0            | 0                |
|                                  | 10.1.0.177@g1   | 10.1.0.177       | 4                | 0             | 0            | 0                |
|                                  | 10.1.1.72@g1    | 10.1.1.72        | 4                | 0             | 0            | 0                |
|                                  | 10.1.0.27@g1    | 10.1.0.27        | 4                | 0             | 0            | 0                |
|                                  | 10.1.1.222@g1   | 10.1.1.222       | 4                | 0             | 0            | 0                |
|                                  | 10.1.0.28@g1    | 10.1.0.28        | 4                | 0             | 0            | 0                |
|                                  | 10.1.1.223@q1   | 10.1.1.223       | 4                | 0             | 0            | 0                |
|                                  | 10.1.0.178@g1   | 10.1.0.178       | 4                | 0             | 0            | 0                |
|                                  | 10.1.1.73@q1    | 10.1.1.73        | 4                | 0             | 0            | 0                |
|                                  | 10.1.1.224@g1   | 10.1.1.224       | 4                | 0             | 0            | 0                |
|                                  | 10.1.0.179@q1   | 10.1.0.179       | 4                | 0             | 0            | 0                |
|                                  | 10.1.0.29@q1    | 10.1.0.29        | 4                | 0             | 0            | 0                |
|                                  | 10.1.1.74@q1    | 10.1.1.74        | 4                | 0             | 0            | 0                |
|                                  | 10.1.0.180@q1   | 10.1.0.180       | 4                | 0             | 0            | 0                |
|                                  | 10.1.0.30@g1    | 10.1.0.30        | 4                | 0             | 0            | 0                |
|                                  | 10.1.1.225@q1   | 10.1.1.225       | 4                | ő             | ŏ            | ŏ                |
|                                  | 10.1.1.75@g1    | 10.1.1.75        | 4                | ő             | 0            | ő                |
|                                  | 10.1.1.226@q1   | 10.1.1.226       | 4                | ů.            | 0            | ů.               |
|                                  | 10.1.0.31@g1    | 10.1.0.31        | 4                | ő             | 0            | 0                |
|                                  | 10.1.1.76@q1    | 10.1.1.76        | 4                | ő             | 0            | ő                |
|                                  | 10.1.0.181@g1   | 10.1.0.181       | 4                | 0             | 0            | 0                |
|                                  | 10.1.1.227@q1   | 10.1.1.227       | 4                | 0             | 0            | 0                |
|                                  | 10.1.0.32@q1    | 10.1.0.32        | 4                | 0             | 0            | 0                |
|                                  | 10.1.0.02(0)(1  | 10.1.0.32        |                  |               |              |                  |
|                                  |                 |                  |                  |               |              |                  |
|                                  | Page 1 of 4     |                  | Subscribers 1-30 |               | <            | <  < Page 1 >  > |
| ole 83                           |                 |                  |                  |               | X            |                  |

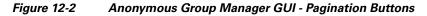

- 1. Get previous bulk.
- 2. Get first page.
- 3. Get previous page.
- 4. Enter page number.
- 5. Get next page.
- 6. Get last page.
- 7. Get next bulk.

For ease of use, the Anonymous Group Manager GUI tool incorporates two standard features:

- Filter—You can filter the subscriber list based on the packageID, downVlinkId, monitor, and upVlinkId. (See Figure 12-3)
- Multiple Select—Select a range of subscribers or a number of individual subscribers.

Figure 12-3 Filter Anonymous Subscriber

| 🔣 Filter Anony                        | mous Subscriber                                     |        |
|---------------------------------------|-----------------------------------------------------|--------|
| Filter Anonyma<br>This is a feature t | ous Subscriber<br>o filter the Anonymous subscriber | 4      |
| Filter by<br>Varible Value            | I v<br>Ok Cancel                                    | 040774 |

#### **Selecting Subscribers**

You can edit, export, or delete a group of subscribers at one time by selecting subscribers displayed in the subscriber list. The group may be either of the following:

- A range of contiguous subscribers
- A number of noncontiguous subscribers

#### How to Select a Range of Subscribers

- **Step 1** Select the first subscriber in the range.
- **Step 2** Press the **Shift** key while clicking the last subscriber in the range.

All subscribers within the range are selected.

You can combine this function with the search function; search for specific subscribers and then select the entire range.

#### How to Select a Number of Noncontiguous Subscribers

**Step 1** Press the **Ctrl** key while selecting multiple subscribers.

You can combine this function with selecting a range of subscribers; first, select the range of subscribers, and then select additional subscribers.

### How to Add a Cisco SCE to the Anonymous Group Manager GUI Tool

All SCEs added to Cisco SCA BB Network Navigator appears in the site list of the Anonymous Group Manager GUI Tool.

For details on adding SCEs through Network Navigator, see "How to Add Devices to a Site" section on page 5-4 section.

### How to Add a New Anonymous Group in a Cisco SCE Device

**Step 1** From the Console main menu, choose **Tools > Anonymous Group Manager**.

The Anonymous Group Manager tool opens (see Figure 12-1).

- **Step 2** (Optional) If the device is not listed in the Site list, add the device using the Network Navigator.
- Step 3 Right-click the corresponding Cisco SCE device, and select Add a New Group.

A Password Management window appears with the Device, Device Type, and Service information.

**Step 4** Enter the User Name and Password. For details on password management, see the "Password Management" section on page 5-7.

The Add Anonymous Group page appears (Figure 12-4).

Figure 12-4 Add Anonymous Group

| 🔀 Add Anonym                       | ous Group                                                                                                    |   |
|------------------------------------|----------------------------------------------------------------------------------------------------|---|
| Create Anonyn<br>This page creates | energia ante a la companya da companya da companya da companya da companya da companya da companya da companya | 6 |
| Group Name                         |                                                                                                    |   |
| IP Range                           | Example: 10.10.10.10/32                                                                                        |   |
| Template Index                     |                                                                                                    |   |
| Aging                              | False                                                                                                    |   |
| Manager Name                       | Ok Cancel                                                                                                    |   |
|                                    |                                                                                                    |   |

**Step 5** Enter the following details:

- Group Name
- IP Range
- Template Index
- Manager Name
- **Step 6** Select the Aging option from the drop-down list.
- Step 7 Click Ok.

The new anonymous group is added to the specific Cisco SCE.

#### How to Add a New IPv6 Anonymous Group in a Cisco SCE Device

**Step 1** From the Console main menu, choose **Tools > Anonymous Group Manager**.

The Anonymous Group Manager tool opens (see Figure 12-1).

- **Step 2** (Optional) If the device is not listed in the Site list, add the device using the Network Navigator.
- Step 3 Right-click on the Cisco SCE, and select Add a New Group.

A Password Management window appears with the Device, Device Type, and Service information.

**Step 4** Enter the User Name and Password. For details on password management, see the "Password Management" section on page 5-7.

The Add Anonymous Group page appears (Figure 12-5).

#### Figure 12-5 Add IPv6 Anonymous Group

| 😹 Add Anonymo       | us Group 🛛 🛛 🔀                             |         |
|---------------------|--------------------------------------------|---------|
| Create Anonym       | ous Group                                  |         |
| This page creates 4 | Anonymous Group                            |         |
|                     |                                            |         |
| Group Name          | IPv6 Group                                 |         |
| IP Range            | ABCD:EF12:3478:90FF:1540:ABCD:EF12:0000/64 |         |
|                     | Example: 10.10.10.10/32                    |         |
| Template Index      | 12                                         |         |
| Aging               | True                                       |         |
| Manager Name        | SM                                         |         |
|                     | Ok Cancel                                  | 00L 110 |

**Step 5** Enter the following details:

- Group Name
- IPv6 Range with a prefix value of 0 to 64
- Template Index
- Manager Name
- **Step 6** Select the Aging option from the drop-down list.
- Step 7 Click Ok.

The new anonymous group is added to the specific Cisco SCE device.

### How to View the Configuration of a Specific Anonymous Group

Step 1 From the Console main menu, choose Tools > Anonymous Group Manager.

The Anonymous Group Manager tool opens.

**Step 2** In the Site list, right-click the corresponding Anonymous Group, and select **View Group Definition**. (Figure 12-6 displays IPv4 anonymous groups and Figure 12-7 displays IPv6 anonymous groups.)

| 🔏 Anonymous G        | roup Definition                                      |   |
|----------------------|------------------------------------------------------|---|
| a Barner and a Store | is Group Definition<br>he Anonymous group definition | 1 |
| Group Name           | 51                                                   |   |
| IP Range             | 0.0.0.0                                              |   |
| Template Index       | 4                                                    |   |
| Aging                | true                                                 |   |
| Manager Name         | SM                                                   |   |
|                      | ОК                                                   |   |

Figure 12-6 Anonymous Group Manager Tool

Figure 12-7 IPv6 Anonymous Group Manager Tool

| Anonymous G          | roup Definition               | ×        |
|----------------------|-------------------------------|----------|
| •                    | is Group Definition           |          |
| This page displays t | he Anonymous group definition |          |
|                      |                               |          |
| Group Name           | (Pv6 Group                    |          |
| IP Range             | ABCD:EF12:3478:90FF:0:0:0:0   |          |
| Template Index       | 12                            |          |
| Aging                | true                          |          |
| Manager Name         | SM                            |          |
|                      | ОК                            | 285.44.4 |
|                      |                               | 28       |

### How to Delete An Anonymous Groups in a Cisco SCE

- Step 1 From the Console main menu, choose Tools > Anonymous Group Manager. The Anonymous Group Manager tool opens.
- **Step 2** From the Site list, click on the Cisco SCE from which you plan to delete the Anonymous Group.
- **Step 3** The Anonymous Groups in the Cisco SCE appears.

**Step 4** Right-click on the Anonymous group to delete, and select **Delete**. A confirmation dialog box appears (Figure 12-8).

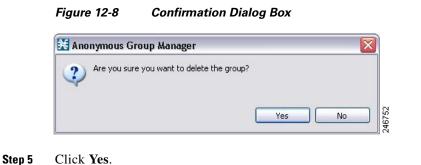

#### How to Delete All Anonymous Groups in a Cisco SCE

- Step 1 From the Console main menu, choose Tools > Anonymous Group Manager. The Anonymous Group Manager tool opens.
   Step 2 From the Site list, right-click on the Cisco SCE from which you plan to delete the Anonymous Groups
- **tep 2** From the Site list, right-click on the Cisco SCE from which you plan to delete the Anonymous Groups and select **Delete Groups**.

A confirmation dialog box appears (Figure 12-9).

#### Figure 12-9 Confirmation Dialog Box

| 🔀 Anonymous Group Manager                  |    |
|--------------------------------------------|----|
| Are you sure you want to delete all groups | No |

Step 3 Click Yes.

### How to View Subscribers in a Specific Anonymous Group

- Step 1 From the Console main menu, choose Tools > Anonymous Group Manager.The Anonymous Group Manager tool opens (Figure 12-10).
- Step 2 In the Site list, right-click the Anonymous Group, and select View Subscribers.

Figure 12-10 Anonymous Group Manager Tool

|                                                                                                    | lanager - SCA BB Console    |                                |                                         |                  |               |             | _ 5                |
|----------------------------------------------------------------------------------------------------|-----------------------------|--------------------------------|-----------------------------------------|------------------|---------------|-------------|--------------------|
| Tools Preferences Wit                                                                                            | indow Help                  |                                |                                         |                  |               |             |                    |
|                                                                                                    |                             |                                |                                         |                  |               |             |                    |
|                                                                                                    | lanager 🕐 Network Navigator |                                |                                         |                  |               |             |                    |
| and the second second second second second second second second second second second second second second second |                             |                                | ~ · · · · · · · · · · · · · · · · · · · |                  |               |             | 0                  |
| Anonymous Groups 🙁                                                                                               |                             |                                | 3                                       |                  |               |             |                    |
| Site<br>B 🔀 SCE Device [10.78                                                                                    |                             | Subscribers                    |                                         |                  |               |             |                    |
| SCE Device [10.78]                                                                                               | 8.241.206]                  |                                |                                         |                  |               |             |                    |
| 🍇 G 📷 View G                                                                                                    | iroup Definition            |                                |                                         |                  |               |             |                    |
| Kiew Su                                                                                                    | wherehow                    | Subscriber Name                | Network Mappings                        | Package Id       | Monitor State | Up Vlink ID | Down Mink ID       |
| X Delete                                                                                                    |                             | 10.1.0.175@g1                  | 10.1.0.175                              | 4                | 0             | 0           | 0                  |
| × Delete                                                                                                    | Group                       | 10.1.1.70@g1<br>10.1.1.220@g1  | 10.1.1.70 10.1.1.220                    | 4                | 0             | 0           | 0                  |
| 😴 Filter B                                                                                                    | av.                         | 10.1.0.25@g1                   | 10.1.0.25                               | 4                | 0             | 0           | ů                  |
| 40.1001.0                                                                                                    |                             | 10.1.1.71@g1                   | 10.1.1.71                               | 4                | 0             | 0           | 0                  |
|                                                                                                    |                             | 10.1.0.176@g1                  | 10.1.0.176                              | 4                | 0             | 0           | 0                  |
|                                                                                                    |                             | 10.1.0.26@g1                   | 10.1.0.26                               | 4                | 0             | 0           | 0                  |
|                                                                                                    |                             | 10.1.1.221@g1                  | 10.1.1.221                              | 4                | 0             | 0           | 0                  |
|                                                                                                    |                             | 10.1.0.177@g1<br>10.1.1.72@g1  | 10.1.0.177 10.1.1.72                    | 4                | 0             | 0           | 0                  |
|                                                                                                    |                             | 10.1.1.72@g1<br>10.1.0.27@g1   | 10.1.1.72<br>10.1.0.27                  | 4                | 0             | 0           | 0                  |
|                                                                                                    |                             | 10.1.1.222@g1                  | 10.1.1.222                              | 4                | 0             | 0           | 0                  |
|                                                                                                    |                             | 10.1.0.28@g1                   | 10.1.0.28                               | 4                | 0             | 0           | 0                  |
|                                                                                                    |                             | 10.1.1.223@g1                  | 10.1.1.223                              | 4                | 0             | 0           | 0                  |
|                                                                                                    |                             | 10.1.0.178@g1                  | 10.1.0.178                              | 4                | 0             | 0           | 0                  |
|                                                                                                    |                             | 10.1.1.73@g1                   | 10.1.1.73                               | 4                | 0             | 0           | 0                  |
|                                                                                                    |                             | 10.1.1.224@g1<br>10.1.0.179@g1 | 10.1.1.224                              | 4                | 0             | 0           | 0                  |
|                                                                                                    |                             | 10.1.0.29@g1                   | 10.1.0.179<br>10.1.0.29                 | 4                | 0             | 0           | 0                  |
|                                                                                                    |                             | 10.1.1.74@g1                   | 10.1.1.74                               | 4                | 0             | 0           | ů                  |
|                                                                                                    |                             | 10.1.0.180@q1                  | 10.1.0.180                              | 4                | 0             | 0           | 0                  |
|                                                                                                    |                             | 10.1.0.30@g1                   | 10.1.0.30                               | 4                | 0             | 0           | 0                  |
|                                                                                                    |                             | 10.1.1.225@g1                  | 10.1.1.225                              | 4                | 0             | 0           | 0                  |
|                                                                                                    |                             | 10.1.1.75@g1                   | 10.1.1.75                               | 4                | 0             | 0           | 0                  |
|                                                                                                    |                             | 10.1.1.226@g1                  | 10.1.1.226<br>10.1.0.31                 | 4                | 0             | 0           | 0                  |
|                                                                                                    |                             | 10.1.0.31@g1<br>10.1.1.76@g1   | 10.1.1.76                               | 4                | 0             | 0           | 0                  |
|                                                                                                    |                             | 10.1.0.181@g1                  | 10.1.0.181                              | 4                | 0             | 0           | ů                  |
|                                                                                                    |                             | 10.1.1.227@g1                  | 10.1.1.227                              | 4                | 0             | 0           | 0                  |
|                                                                                                    |                             | 10.1.0.32@g1                   | 10.1.0.32                               | 4                | ō             | 0           | 0                  |
|                                                                                                    |                             |                                |                                         |                  |               |             |                    |
|                                                                                                    |                             |                                |                                         |                  |               |             |                    |
|                                                                                                    |                             | Page 1 of 4                    |                                         | Subscribers 1-30 |               | <           | < <  < Page 1 >  > |
| ~                                                                                                    |                             |                                |                                         |                  |               |             |                    |
| nsole 🛙                                                                                                    |                             |                                |                                         |                  |               |             | 🕞 🔐 🛃 🖳 · 📬 • 🖓    |
| e                                                                                                    | to the second second        | NUMBER OF STREET               |                                         |                  |               |             |                    |
| 12/11 12:13:16 PM                                                                                                | 4 IST   INFO   Connect      | ted the SLE                    |                                         |                  |               |             |                    |
|                                                                                                    |                             |                                |                                         |                  |               |             |                    |
|                                                                                                    |                             |                                |                                         |                  |               |             |                    |
|                                                                                                    |                             |                                |                                         |                  |               |             |                    |
|                                                                                                    |                             |                                |                                         |                  |               |             |                    |
|                                                                                                    |                             |                                |                                         |                  |               |             |                    |
|                                                                                                    |                             |                                |                                         |                  |               |             |                    |
|                                                                                                    |                             |                                |                                         |                  |               |             |                    |
|                                                                                                    |                             |                                |                                         |                  |               |             |                    |
|                                                                                                    |                             |                                |                                         |                  |               |             |                    |
|                                                                                                    |                             |                                |                                         |                  |               |             |                    |
|                                                                                                    |                             |                                |                                         |                  |               |             |                    |
|                                                                                                    |                             |                                |                                         |                  |               |             | 3                  |

The list of subscribers appears in the Anonymous Group tab near the Console tab.

### How to View the Online Status of a Subscriber

| Step 1 | From the Console main menu, choose <b>Tools &gt; Anonymous Group Manager</b> .  |
|--------|---------------------------------------------------------------------------------|
|        | The Anonymous Group Manager tool opens.                                         |
| Step 2 | In the Site list, right-click the Anonymous Group, and select View Subscribers. |
|        | The list of subscribers appears in the Anonymous Group pane.                    |
| Step 3 | Right-click in the subscriber row, and select View Online Status.               |
|        | The online status appears.                                                      |
|        |                                                                                 |

### How to Edit the Subscriber Properties

| Step 1 | From the Console main menu, choose <b>Tools &gt; Anonymous Group Manager</b> .  |
|--------|---------------------------------------------------------------------------------|
|        | The Anonymous Group Manager tool opens.                                         |
| Step 2 | In the Site list, right-click the Anonymous Group, and select View Subscribers. |
|        | The list of subscribers appears in the Anonymous Group pane.                    |
| Step 3 | Right-click in the subscriber row, and select Edit Subscriber.                  |
|        | The Edit Subscriber dialog box appears.                                         |
| Step 4 | Modify the required fields from the following:                                  |
|        | – Package ID                                                                    |
|        | – Monitor State                                                                 |
|        | – UpVlinkId                                                                     |
|        | – DownVlinkId                                                                   |

Step 5 Click OK.

### How to Remove Subscribers from an Anonymous Group in a Cisco SCE

| Step 1 | From the Console main menu, choose <b>Tools &gt; Anonymous Group Manager</b> . |
|--------|--------------------------------------------------------------------------------|
|        | The Anonymous Group Manager tool opens.                                        |
| Step 2 | In the Site list, click the Anonymous Group, and select View Subscribers.      |
|        | The list of subscribers appears in the Anonymous Group pane.                   |
| Step 3 | Right-click in the subscriber row, and select Remove the Subscriber.           |
|        | A confirmation dialog box appears.                                             |
| Step 4 | Click OK.                                                                      |
|        |                                                                                |

# **Working with Anonymous Groups CSV Files**

With Anonymous Group GUI tool, you can:

- Import anonymous groups from a CSV file
- Export anonymous groups to a CSV file
- Export subscribers of a certain anonymous group to CSV file

The format of subscriber CSV files is described in the "CSV File Formats" chapter of *Cisco Service Control Application for Broadband Reference Guide*.

This section explains the following procedures:

- How to Import Anonymous Groups from a CSV File, page 12-14
- How to Export Anonymous Groups to a CSV File, page 12-17

#### How to Import Anonymous Groups from a CSV File

You can import subscriber data that was exported to a CSV file using the Anonymous Group Manager GUI tool. This feature supports only one Cisco SCE at a time.

- Step 1From the Console main menu, choose Tools > Anonymous Group Manager.The Anonymous Group Manager tool opens.
- Step 2 In the Site list, click the Cisco SCE for which you want to import the Anonymous Groups.

#### Step 3 Select File > Import.

The Import dialog box appears (Figure 12-11).

| K Import                                                                                                    | _ 🗆 🔀  |
|----------------------------------------------------------------------------------------------------|--------|
| S <b>elect</b><br>Choose import source.                                                                                                    | Ľ      |
| Select an import source:                                                                                                    |        |
| type filter text                                                                                                    |        |
| <ul> <li>Import Anonymous Group</li> <li>Network Navigator</li> <li>Import Network Navigator devices tree from an XML file</li> <li>Service Configuration</li> <li>Import content filtering database settings from an XML file</li> <li>Import service configuration parts from a CSV file</li> <li>Signature Editor</li> <li>Import protocols from one DSS file to another DSS</li> </ul> |        |
| < Back Next > Finish                                                                                                    | Cancel |

Figure 12-11 Import Dialog Box

#### Step 4 Click Next.

The Import Anonymous Groups from File dialog box appears (Figure 12-12).

|                                                                                                    | ×                                                                                                    |                                                                                                    |             |                   |
|----------------------------------------------------------------------------------------------------|----------------------------------------------------------------------------------------------------|----------------------------------------------------------------------------------------------------|-------------|-------------------|
| 🖞 🛅 Anonymous Group Manager                                                                                                    |                                                                                                    | roup from file                                                                                                  |             |                   |
|                                                                                                    |                                                                                                    | a na anti-angle angle angle angle angle angle angle angle angle angle angle angle angle angle angle angle angle |             |                   |
| Anonymous Groups 🛛                                                                                                    | This wizard imports a Anony                                                                                                    | mous Group from a file                                                                                          |             | ta 🏇 ts > □ t     |
| E Site                                                                                                    |                                                                                                    |                                                                                                    |             |                   |
| 🗄 💛 SCE Device [10.78.242.98]                                                                                                    |                                                                                                    | -                                                                                                    |             |                   |
| GROUP2                                                                                                    | Select Anonymous Group file                                                                                                    | e: C:\test4.csv                                                                                                 | ▼ Browse    |                   |
| GROUP3                                                                                                    |                                                                                                    |                                                                                                    |             |                   |
| GROUP4                                                                                                    |                                                                                                    |                                                                                                    |             |                   |
|                                                                                                    |                                                                                                    |                                                                                                    |             | 🔌 🗸 🗖 E           |
| GROUPS                                                                                                    |                                                                                                    |                                                                                                    |             |                   |
| GROUP1                                                                                                    |                                                                                                    |                                                                                                    |             |                   |
| GROUP6                                                                                                    |                                                                                                    |                                                                                                    |             |                   |
|                                                                                                    |                                                                                                    |                                                                                                    |             |                   |
|                                                                                                    |                                                                                                    |                                                                                                    |             |                   |
|                                                                                                    |                                                                                                    |                                                                                                    |             |                   |
|                                                                                                    |                                                                                                    |                                                                                                    |             |                   |
| Console 🗖 Anonymous Group 🗙                                                                                                    |                                                                                                    |                                                                                                    |             | - 6               |
|                                                                                                    |                                                                                                    |                                                                                                    |             |                   |
|                                                                                                    |                                                                                                    |                                                                                                    |             |                   |
|                                                                                                    |                                                                                                    |                                                                                                    |             |                   |
| ubscribers                                                                                                    | Netwo                                                                                                    |                                                                                                    |             | R                 |
| ubscribers<br>Subscriber Name                                                                                                    | Netwo                                                                                                    |                                                                                                    |             |                   |
| ubscribers<br>Subscriber Name<br>10.0.0.14@GROUP1                                                                                                    | 10.0.0                                                                                                    |                                                                                                    | į           | R                 |
| ubscribers<br>Subscriber Name<br>10.0.0.14@GROUP1<br>10.0.0.5@GROUP1                                                                                                    | 10.0.0 10.0.0                                                                                                    |                                                                                                    | Ē           | R                 |
| Subscribers<br>Subscriber Name<br>10.0.0.14@GROUP1<br>10.0.0.5@GROUP1<br>10.0.0.25@GROUP1                                                                                                    | 10.0.0<br>10.0.0<br>10.0.0                                                                                                    |                                                                                                    |             | R                 |
| Subscribers<br>Subscriber Name<br>10.0.0.14@GROUP1<br>10.0.0.26@GROUP1<br>10.0.0.26@GROUP1<br>10.0.0.26@GROUP1                                                                                                    | 10.0.0<br>10.0.0<br>10.0.0<br>10.0.0                                                                                                    |                                                                                                    |             | R                 |
| Subscribers<br>Subscriber Name<br>10.0.0.149G(ROUP1<br>10.0.0.59G(ROUP1<br>10.0.0.259G(ROUP1<br>10.0.0.259G(ROUP1<br>10.0.0.669(ROUP1                                                                                                    | 10.0.0<br>10.0.0<br>10.0.0<br>10.0.0<br>10.0.0                                                                                                    |                                                                                                    |             | R                 |
| Jubscriber Name Subscriber Name 10.0.0.196GROUP1 10.0.0.596GROUP1 10.0.0.3596GROUP1 10.0.0.3296GROUP1 10.0.0.3296GROUP1 10.0.0.69GROUP1 10.0.0.69GROUP1 10.0.0.1596GROUP1 10.0.0.1596GROUP1 10.0.01 10.0.1596GROUP1 10.0.0.1596GROUP1 10.0.01 10.0.1596GROUP1 10.0.01 10.0.1596GROUP1 10.0.01 10.0.1596GROUP1 10.0.01 10.0.1596GROUP1 10.0.01 10.0.1596GROUP1 10.0.01 10.0.1596GROUP1 10.0.01 10.0.1596GROUP1 10.0.01 10.0.1596GROUP1 10.0.01 10.0.1596GROUP1 10.0.01 10.0.1596GROUP1 10.0.1596GROUP1 10.0.01 10.0.1596GROUP1 10.0.1596GROUP1 10.0.1                                                                                                    | 10.0.0<br>10.0.0<br>10.0.0<br>10.0.0<br>10.0.0<br>10.0.0<br>10.0.0                                                                                                    |                                                                                                    |             | R                 |
| absorbers Subscriber Name 10.0.0.14@GROUP1 10.0.05@GROUP1 10.0.32@GROUP1 10.0.32@GROUP1 10.0.0.32@GROUP1 10.0.0.1@GROUP1 10.0.0.1@GROUP1 10.0.1@GROUP1 10.0.1 10.0.1 10.0.1 10.                                                                                                    | 10.00<br>10.00<br>10.00<br>10.00<br>10.00<br>10.00<br>10.00                                                                                                    |                                                                                                    |             | R                 |
| 250507ber Name<br>50507ber Name<br>10.0.0.1%69GROUP1<br>10.0.0.5%69GROUP1<br>10.0.0.3%69GROUP1<br>10.0.0.1%69GROUP1<br>10.0.0.1%69GROUP1<br>10.0.0.1%94GROUP1<br>10.0.0.3%94GROUP1                                                                                                    | 10.0.0<br>10.0.0<br>10.0.0<br>10.0.0<br>10.0.0<br>10.0.0<br>10.0.0                                                                                                    |                                                                                                    |             | R                 |
| 2505cribers 2505cribers 2505cr                                                                                                    | 10.00<br>10.00<br>10.00<br>10.00<br>10.00<br>10.00<br>10.00<br>10.00<br>10.00                                                                                                    |                                                                                                    |             | R                 |
| absorber           Substriber Name           0.0.0.1+@GROUP1           0.0.0.1-@GROUP1           0.0.0.0.3:@GROUP1           0.0.0.0.1:@GROUP1           0.0.0.1:@GROUP1           0.0.0.1:@GROUP1           0.0.0.1:@GROUP1           0.0.0.3:@GROUP1           0.0.0.3:@GROUP1           0.0.0.3:@GROUP1           0.0.0.3:@GROUP1           0.0.0.3:@GROUP1           0.0.0.1:@GROUP1           0.0.0.1:@GROUP1           0.0.0.1:@GROUP1                                                                                                    | 10.0.0<br>10.0.0<br>10.0.0<br>10.0.0<br>10.0.0<br>10.0.0<br>10.0.0<br>10.0.0<br>10.0.0<br>10.0.0<br>10.0.0                                                                                                    |                                                                                                    |             | R                 |
| absorbers           Subscriber Name           100.0.149GR-OUP1           100.0.59GR-OUP1           100.0.329GR-OUP1           100.0.329GR-OUP1           100.0.169GR-OUP1           100.0.139GR-OUP1           100.0.0.199GR-OUP1           100.0.199GR-OUP1           100.0.199GR-OUP1           100.0.199GR-OUP1           100.0.199GR-OUP1           100.0.199GR-OUP1           100.0.199GR-OUP1           100.0.199GR-OUP1                                                                                                    | 10.0.0<br>10.0.0<br>10.0.0<br>10.0.0<br>10.0.0<br>10.0.0<br>10.0.0<br>10.0.0<br>10.0.0                                                                                                    |                                                                                                    |             | R                 |
| 250570597 Mane<br>550570597 Mane<br>10.0.0.14@GROUP1<br>10.0.0.25@GROUP1<br>10.0.0.25@GROUP1<br>10.0.0.32@GROUP1<br>10.0.0.15@GROUP1<br>10.0.0.15@GROUP1<br>10.0.0.39@GROUP1<br>10.0.0.19@GROUP1<br>10.0.0.19@GROUP1<br>10.0.0.39@GROUP1<br>10.0.0.39@GROUP1<br>10.0.0.39@GROUP1<br>10.0.0.39@GROUP1<br>10.0.0.39@GROUP1<br>10.0.34@GROUP1<br>10.0.34@GROUP1<br>10 | 10.00<br>10.00<br>10.00<br>10.00<br>10.00<br>10.00<br>10.00<br>10.00<br>10.00<br>10.00<br>10.00                                                                                                    |                                                                                                    |             | R                 |
| 2bsorbers 2bsorber Name 10.0.0.1+@GROUP1 10.0.05@GROUP1 10.0.03@GROUP1 10.0.03@GROUP1 10.0.0.3@GROUP1 10.0.0.1@GROUP1 10.0.0.1@GROUP1 10.0.1@GROUP1 10.0.1@GRO                                                                                                    | 10.0.0<br>10.0.0<br>10.0.0<br>10.0.0<br>10.0.0<br>10.0.0<br>10.0.0<br>10.0.0<br>10.0.0<br>10.0.0<br>10.0.0<br>10.0.0<br>10.0.0                                                                                                    | <back next=""> End</back>                                                                                       |             | R                 |
| absorbers           Subscriber Name           10.0.0.14@GROUP1           10.0.0.25@GROUP1           10.0.0.25@GROUP1           10.0.0.32@GROUP1           10.0.0.15@GROUP1           10.0.0.16@GROUP1           10.0.0.15@GROUP1           10.0.0.32@GROUP1           10.0.0.32@GROUP1           10.0.0.32@GROUP1           10.0.0.32@GROUP1           10.0.0.32@GROUP1           10.0.0.32@GROUP1           10.0.0.32@GROUP1           10.0.0.32@GROUP1           10.0.0.32@GROUP1           10.0.0.32@GROUP1           10.0.0.32@GROUP1           10.0.0.32@GROUP1           10.0.0.32@GROUP1           10.0.0.32@GROUP1                                                                                                    | 10.0.0<br>10.0.0<br>10.0.0<br>10.0.0<br>10.0.0<br>10.0.0<br>10.0.0<br>10.0.0<br>10.0.0<br>10.0.0<br>10.0.0<br>10.0.0<br>10.0.0<br>10.0.0<br>10.0.0<br>10.0.0<br>10.0.0<br>10.0.0                                                                                                    | < Back Next > End                                                                                               |             | R                 |
| 2bsorbers                                                                                                    | 10.00<br>10.00<br>10.00<br>10.00<br>10.00<br>10.00<br>10.00<br>10.00<br>10.00<br>10.00<br>10.00<br>10.00                                                                                                    | <back next=""> Einit</back>                                                                                     |             | g<br>onitor State |
| Jasoribers           Subscriber Name           10.0.0.14@GROUP1           10.0.0.32@GROUP1           10.0.32@GROUP1           10.0.3@GROUP1           10.0.3@GROUP1           10.0.3@GROUP1           10.0.3@GROUP1           10.0.3@GROUP1           10.0.3@GROUP1           10.0.3@GROUP1           10.0.3@GROUP1           10.0.3@GROUP1                                                                                                    | 10.0.0<br>10.0.0<br>10.0<br>10.0<br>10                                 |                                                                                                    | th Cancel 0 | g<br>ontor State  |
| Subscribers           Subscriber Name           10.0.0.1+@GR-OLP1           10.0.0.4@GR-OLP1           10.0.0.2@GR-OLP1           10.0.0.3@GR-OLP1           10.0.0.1@GR-OLP1           10.0.0.1@GR-OLP1           10.0.0.1@GR-OLP1           10.0.0.1@GR-OLP1           10.0.0.1@GR-OLP1           10.0.0.1@GR-OLP1           10.0.0.1@GR-OLP1           10.0.0.1@GR-OLP1           10.0.0.1@GR-OLP1           10.0.0.3@GR-OLP1           10.0.0.3@GR-OLP1           10.0.0.3@GR-OLP1           10.0.0.3@GR-OLP1           10.0.0.3@GR-OLP1           10.0.0.3@GR-OLP1           10.0.0.3@GR-OLP1           10.0.0.2@GR-OLP1           10.0.0.2@GR-OLP1           10.0.0.2@GR-OLP1           10.0.0.2@GR-OLP1                                                                                                    | 10.00<br>10.00<br>10 | 1                                                                                                    | h Cancel 0  | و<br>onitor State |
| Console Console Consol                                                                                                    | 10.0.0<br>10.0.0<br>10.0<br>10.0<br>10                                 | 1                                                                                                    | th Cancel 0 | g<br>ontor State  |

Figure 12-12 Import Anonymous Groups from File Dialog Box

**Step 5** Browse to the file that is to be imported and click **Finish**.

The Import from File dialog box closes.

The selected file is imported into the Anonymous Group Manager GUI tool; the imported subscribers are listed in the subscriber list.

# How to Export Anonymous Groups to a CSV File

You can export anonymous group information to a CSV file.

**Step 1** From the Console main menu, choose **Tools > Anonymous Group Manager**.

The Anonymous Group Manager tool opens.

- **Step 2** In the Site list, click the Cisco SCE for which you want to export the Anonymous Groups.
- Step 3 Select File > Export.

The Export dialog box appears (Figure 12-13).

Figure 12-13 Export Dialog Box

| 🔀 Export                                                                                                    |               |
|----------------------------------------------------------------------------------------------------|---------------|
| Select<br>Choose export destination.                                                                                                    | Z             |
| Select an export destination:                                                                                                    |               |
| type filter text                                                                                                    |               |
| <ul> <li>Export Anonymous Group</li> <li>Export Anonymous Subscriber</li> <li>Network Navigator</li> <li>Reporter</li> <li>Service Configuration</li> </ul> |               |
| < Back Next >                                                                                                    | Finish Cancel |

#### Step 4 Click Next.

The Export Anonymous Groups from File dialog box appears (Figure 12-14).

| ₩.                                                                                                    |                        |        |        |        |
|----------------------------------------------------------------------------------------------------|------------------------|--------|--------|--------|
| Export Anonymous from                                                                                             | n file                 |        |        |        |
| This wizard exports a Anonym                                                                                      | ous groups from a file |        |        |        |
| Available sites:                                                                                                  |                        |        |        |        |
| ✓ SCE Device [10.78.241.2]     SCE Device [10.78.241.2]     SCE Device [10.78.241.2]     SCE Device [10.78.55.22] | 02]                    |        |        |        |
| Select First Select Last                                                                                          |                        |        |        |        |
| Anonymous Distination file pa                                                                                     | th: c:\temp.csv        |        | ~      | Browse |
|                                                                                                    | < Back                 | Next > | Einish | Cancel |

Figure 12-14 Export Anonymous Groups from File Dialog Box

**Step 5** Select the Cisco SCE Device and the Anonymous Groups to be exported.

Step 6Select the Export destination and click Finish.The Export from File dialog box closes.The Anonymous Group Information is exported to the CSV file.

#### **Export Information on Subscribers of an Anonymous Group to CSV File**

To export information of all subscribers of an anonymous group to a CSV file, complete these steps:

| Step 1 | From the Console main menu, choose <b>Tools &gt; Anonymous Group Manager</b> .           |  |  |  |  |
|--------|------------------------------------------------------------------------------------------|--|--|--|--|
|        | The Anonymous Group Manager tool opens.                                                  |  |  |  |  |
| Step 2 | In the Site list, click the Cisco SCE for which you want to export the Anonymous Groups. |  |  |  |  |
| Step 3 | Select File > Export.                                                                    |  |  |  |  |

**Step 4** The Export dialog box appears (Figure 12-15).

| 🗲 Anonymous Group Manager - SCA BE                | 3 Console     |                                                                                                    |                                                          |                 |           |          |             | _ 6   | P × |
|---------------------------------------------------|---------------|----------------------------------------------------------------------------------------------------|----------------------------------------------------------|-----------------|-----------|----------|-------------|-------|-----|
| ile Tools Preferences <u>Wi</u> ndow <u>H</u> elp |               |                                                                                                    |                                                          |                 |           |          |             |       |     |
|                                                   | E             | ¥                                                                                                    |                                                          |                 |           | 4        |             |       |     |
| 🖞 🖪 Anonymous Group Manager  🧟 Su                 | bscriber Mana | Export Anonymous from f                                                                                                    | ile                                                      |                 |           |          |             |       |     |
| Anonymous Groups                                  |               | 🙆 Export file must be specified                                                                                                    |                                                          |                 |           | -        | 1 🐉         | ~ ~ • | B   |
|                                                   | _             | •                                                                                                    |                                                          |                 |           | -        |             |       | _   |
| ⊟ Site                                            | -             | Available sites:                                                                                                    |                                                          |                 |           | -        |             |       | _   |
| GROUP2                                            |               | GROUP2 - SCE Device [10.78                                                                                                    | 040.001                                                  |                 |           | 8        |             |       |     |
| GROUP3<br>GROUP4<br>GROUP5<br>GROUP1<br>GROUP6    |               | ☑ GROUP2 - S.L. Device [10.78]         ☑           ☑ GROUP3 - SCE Device [10.78]         ☑           ☑ GROUP4 - SCE Device [10.78]         ☑           ☑ GROUP5 - SCE Device [10.78]         ☑           ☑ GROUP4 - SCE Device [10.78]         ☑           ☑ GROUP5 - SCE Device [10.78]         ☑           ☑ GROUP6 - SCE Device [10.78]         ☑ | .242.98]<br>.242.98]<br>.242.98]<br>.242.98]<br>.242.98] |                 |           |          |             | × -   |     |
| 🗉 Console 🔳 Anonymous Group 🗙                     | _             |                                                                                                    |                                                          |                 |           |          |             |       | 0   |
| ubscribers                                        |               |                                                                                                    |                                                          |                 |           |          |             |       | 20  |
| Subscriber Name                                   | Netwo         |                                                                                                    |                                                          |                 |           | tate     |             |       |     |
| 10.0.0.14@GROUP1                                  | 10.0.0        | 10 0                                                                                                    |                                                          |                 |           |          |             |       |     |
| 10.0.0.5@GROUP1                                   | 10.0.0        | Select All Deselect All Invert                                                                                                    | : Selection                                              |                 |           |          |             |       |     |
| 10.0.0.26@GROUP1                                  | 10.0.0        | Same and the second second second                                                                                                    |                                                          |                 |           |          |             |       |     |
| 10.0.0.32@GROUP1                                  | 10.0.0        | Select the export destination:                                                                                                    |                                                          |                 |           |          |             |       |     |
| 10.0.0.6@GROUP1                                   | 10.0.0        | Anonymous Distination file path:                                                                                                    |                                                          |                 | ▼ Browse… |          |             |       |     |
| 10.0.0.15@GROUP1                                  | 10.0.0        | Partoriymous of samador the parts                                                                                                    | 1                                                        |                 |           |          |             |       |     |
| 10.0.0.18@GROUP1                                  | 10.0.0        |                                                                                                    |                                                          |                 |           |          |             |       |     |
| 10.0.0.33@GROUP1                                  | 10.0.0        |                                                                                                    |                                                          |                 |           |          |             |       |     |
| 10.0.0.7@GROUP1                                   | 10.0.0        |                                                                                                    |                                                          |                 |           |          |             |       |     |
| 10.0.0.16@GROUP1                                  | 10.0.0        |                                                                                                    |                                                          |                 |           |          |             |       |     |
| 10.0.0.19@GROUP1                                  | 10.0.0        |                                                                                                    |                                                          |                 |           |          |             |       |     |
| 10.0.0.34@GROUP1                                  | 10.0.0 -      |                                                                                                    |                                                          |                 |           | -        |             |       | 1   |
| 10.0.0.17@GROUP1                                  | 10.0.0        |                                                                                                    |                                                          | S0500 1 0 00000 |           |          |             |       | 1   |
| 10.0.0.35@GROUP1                                  | 10.0.0        |                                                                                                    | < <u>B</u> ack                                           | yext > Ejnis    | Cancel    |          |             |       |     |
| 10.0.0.8@GROUP1                                   | 10.0.0        |                                                                                                    |                                                          |                 |           |          |             |       |     |
| 10.0.0.20@GROUP1                                  | 10.0.0.2      | 0                                                                                                    | 15                                                       |                 | 0         |          |             |       |     |
| 10.0.0.21@GROUP1                                  | 10.0.0.2      |                                                                                                    | i                                                        |                 | 0         |          |             |       |     |
| 10.0.0.0@GROUP1                                   | 10.0.0.0      |                                                                                                    | 1                                                        |                 | 0         |          |             |       |     |
| 10.0.0.27@GROUP1                                  | 10.0.0.2      |                                                                                                    | 1                                                        |                 | 0         |          |             |       |     |
| 10.0.0.9@GROUP1                                   | 10.0.0.2      |                                                                                                    | 1                                                        |                 | 0         |          |             |       | -   |
|                                                   | 10.0.0.9      |                                                                                                    | 1.4                                                      |                 |           | .1 1     |             | 1.1   | 1   |
| age 1 of 2                                        |               | Subscribers 0-0                                                                                                    |                                                          |                 | <<        | <   Page | e Navigator | >  >  | >>  |

Figure 12-15 Export Dialog Box

**Step 5** Select the subscribers to be exported.

**Step 6** Select the Export destination and click **Finish**.

The Export from File dialog box closes.

The selected subscriber information is saved to the CSV file.